## CS4402-9535: Parallel and Distributed Systems

Marc Moreno Maza

## University of Western Ontario, London, Ontario (Canada)

CS4402-9535

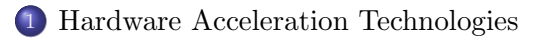

[Optimizing Code for Data Locality: A Case Study](#page-13-0)

[Multicore Programming](#page-24-0)

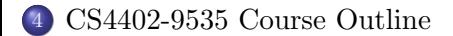

#### Plan

## [Hardware Acceleration Technologies](#page-2-0)

[Optimizing Code for Data Locality: A Case Study](#page-13-0)

## [Multicore Programming](#page-24-0)

<span id="page-2-0"></span>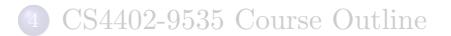

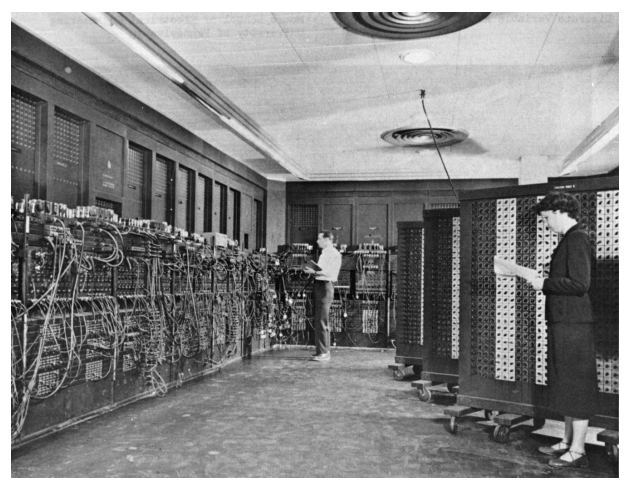

<span id="page-3-0"></span>Electronic Numerical Integrator And Computer (ENIAC). The first general-purpose, electronic computer. It was a Turing-complete, digital computer capable of being reprogrammed and was running at 5,000 cycles per second for operations on the 10-digit numbers.

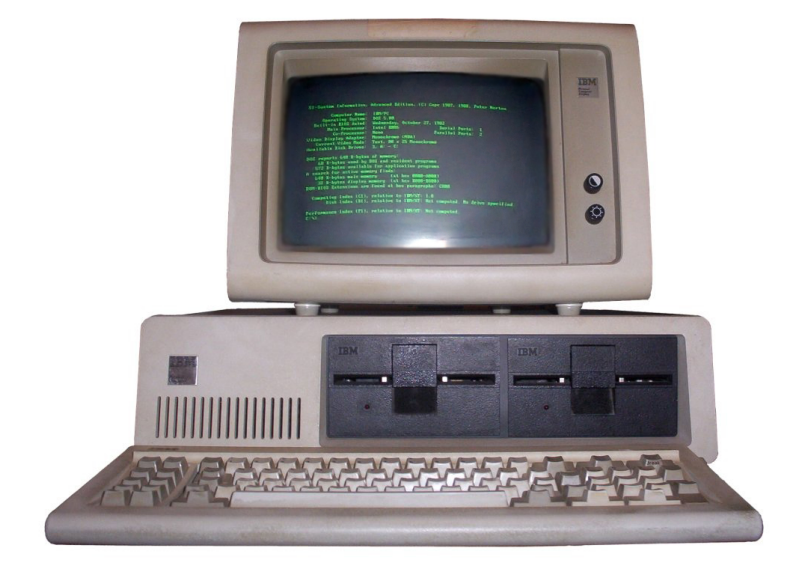

<span id="page-4-0"></span>The IBM Personal Computer, commonly known as the IBM PC (Introduced on August 12, 1981).

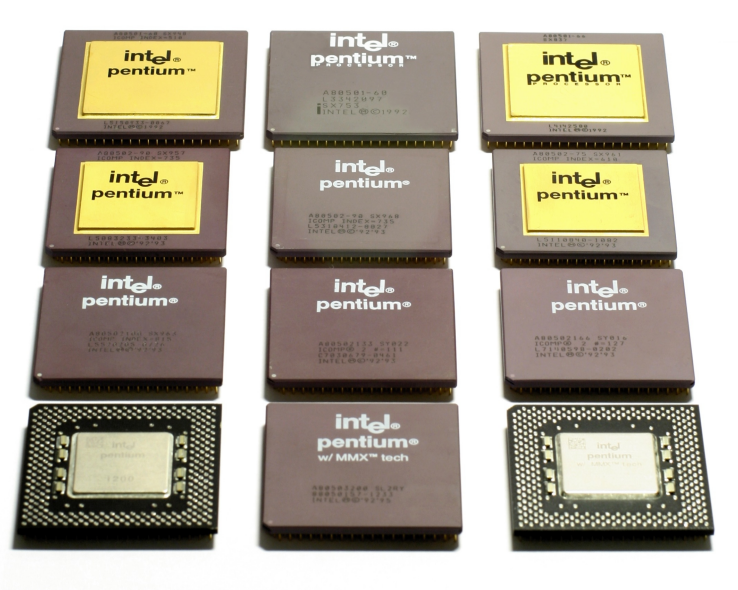

#### <span id="page-5-0"></span>The Pentium Family.

<span id="page-6-0"></span>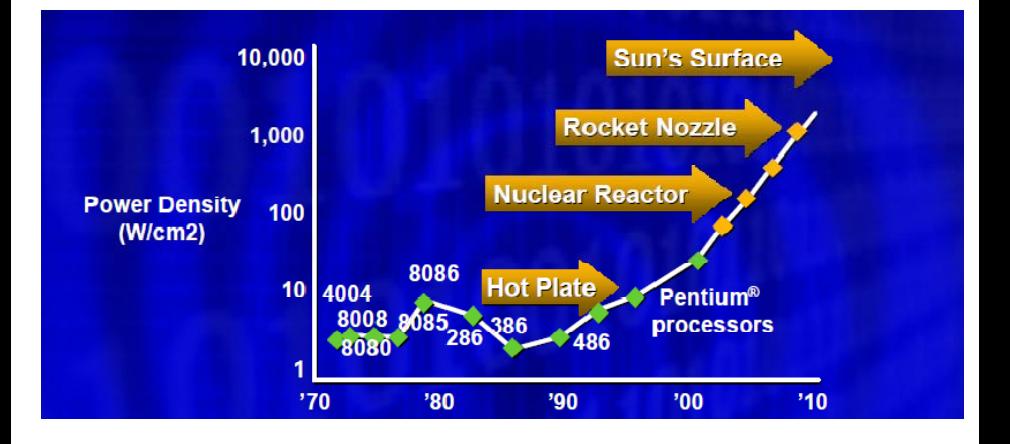

<span id="page-7-0"></span>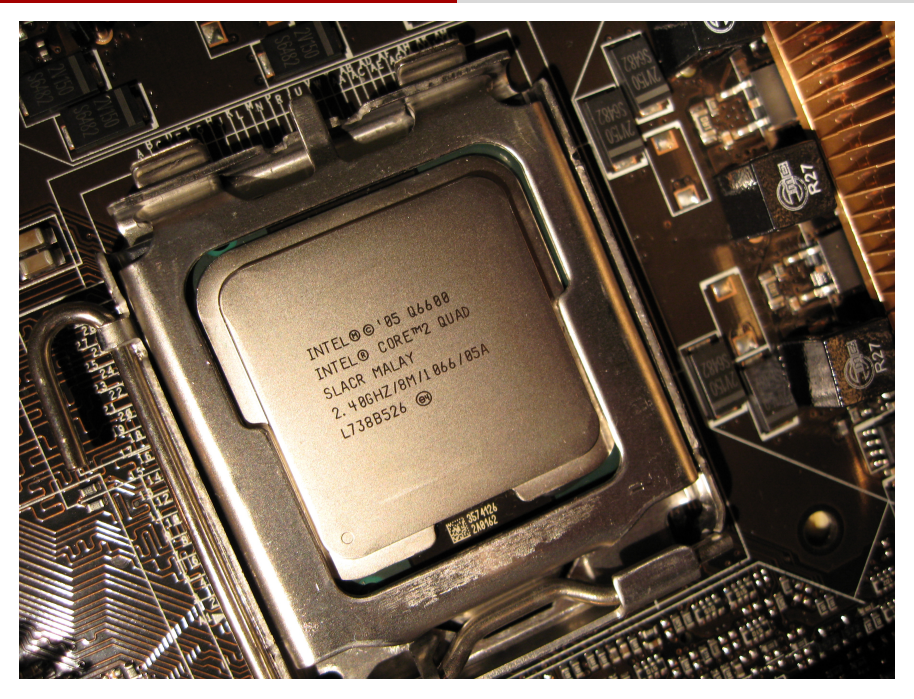

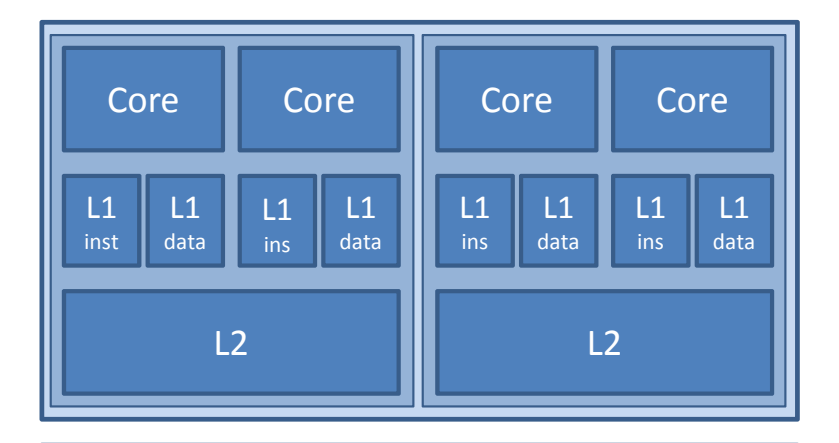

## <span id="page-8-0"></span>Main Memory

<span id="page-9-0"></span>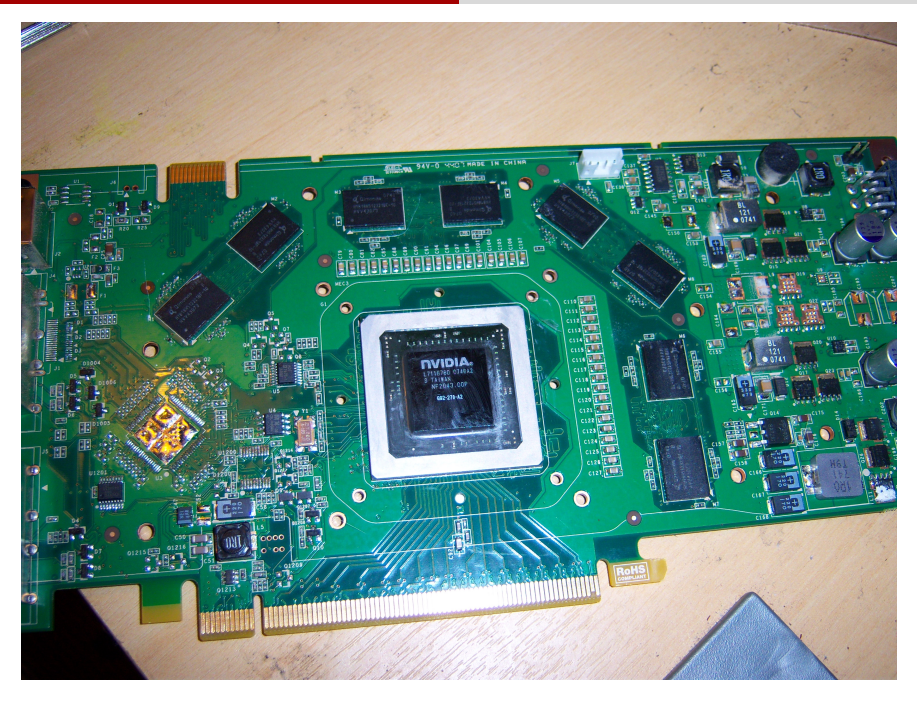

<span id="page-10-0"></span>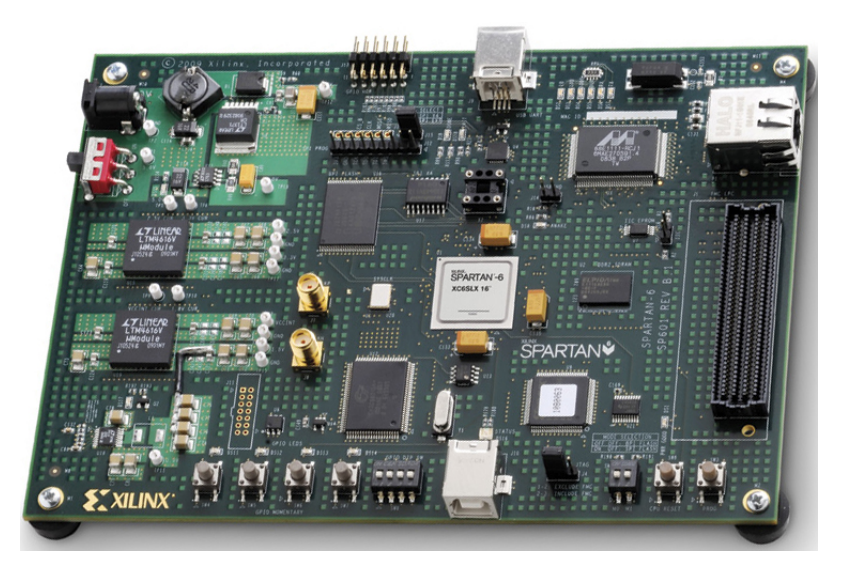

<span id="page-11-0"></span>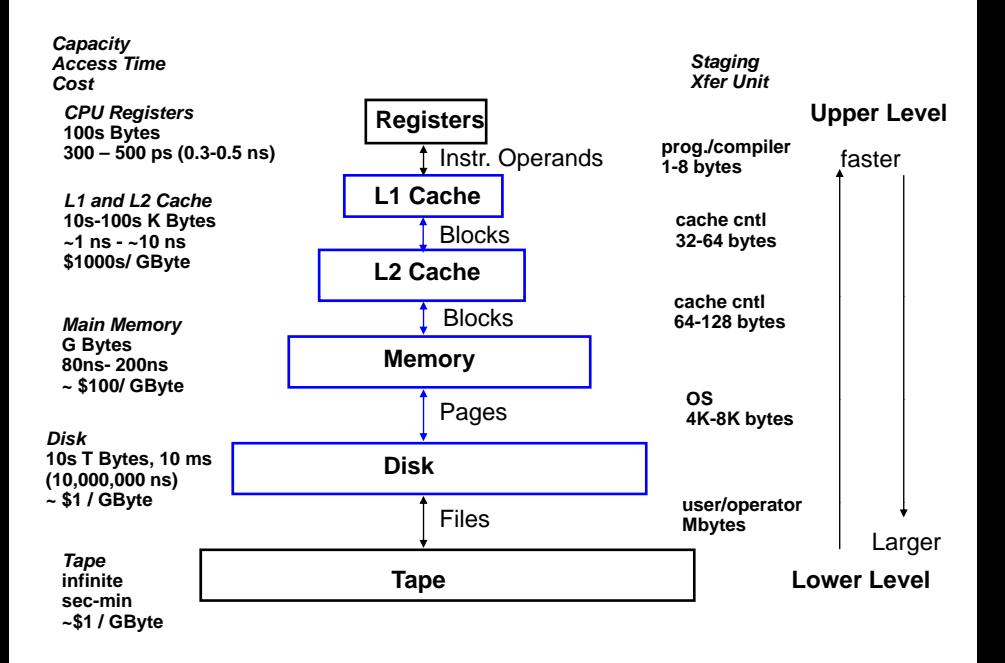

# The CPU-Memory Gap

## The increasing gap between DRAM, disk, and CPU speeds.

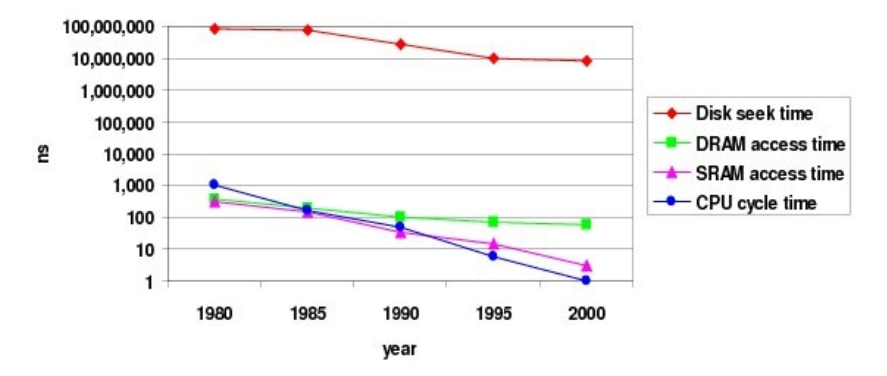

<span id="page-12-0"></span>Once uopn a time, every thing was slow in a computer . . .

## Plan

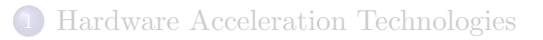

## [Optimizing Code for Data Locality: A Case Study](#page-13-0)

## [Multicore Programming](#page-24-0)

<span id="page-13-0"></span>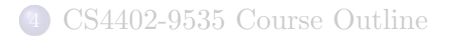

<span id="page-14-0"></span>}

## A typical matrix multiplication C code

```
#define IND(A, x, y, d) A[(x)*(d)+(y)]uint64 t testMM(const int x, const int y, const int z)
{
  double *A; *B; *C;
        long started, ended;
        float timeTaken;
        int i, j, k;
        srand(getSeed());
        A = (double *) \text{malloc}(size of (double) * x * y);B = (double *) \text{malloc}(size of (double) * x * z);C = (double *) \text{malloc}(size of(double) * \gamma * z);for (i = 0; i < x*z; i++) B[i] = (double) rand();
        for (i = 0; i < y*z; i++) C[i] = (double) rand();
        for (i = 0; i < x*y; i++) A[i] = 0;started = example_get_time();
        for (i = 0; i < x; i++)for (i = 0; j < y; j++)for (k = 0; k < z; k++)// A[i][j] += B[i][k] + C[k][j];
                     IND(A, i, j, y) += IND(B, i, k, z) * IND(C, k, j, y);
        ended = example_get_time();
        timeTaken = (ended - started)/1.f:
  return timeTaken;
```
## Issues with matrix representation

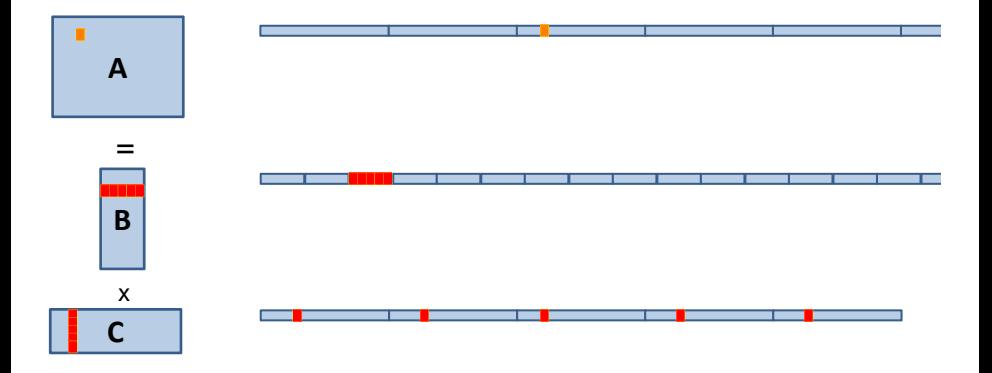

#### • Contiguous accesses are better:

- Data fetch as cache line (Core 2 Duo 64 byte per cache line)
- With contiguous data, a single cache fetch supports 8 reads of doubles.
- <span id="page-15-0"></span>• Transposing the matrix C should reduce L1 cache misses!

### Transposing for optimizing spatial locality

```
float testMM(const int x, const int y, const int z)
{
  double *A; double *B; double *C; double *Cx;
        long started, ended; float timeTaken; int i, j, k;
        A = (double *) \text{malloc}(size of (double) * x * y);B = (double *) \text{malloc}(size of (double) * x * z);
        C = (double *) \text{malloc}(size of (double) * y * z);Cx = (double *) \text{malloc}(size of (double) * y * z);srand(getSeed());
        for (i = 0; i < x*z; i++) B[i] = (double) rand();
        for (i = 0; i < y*z; i++) C[i] = (double) rand();
        for (i = 0; i < x*y; i++) A[i] = 0;started = example_get_time();
        for(i = 0; i \le y; i++)for(k=0; k < z; k++)
            IND(Cx, j, k, z) = IND(C, k, j, y);for (i = 0; i < x; i++)for (i = 0; j < y; j++)for (k = 0; k < z; k++)IND(A, i, j, y) += IND(B, i, k, z) *IND(Cx, j, k, z);ended = example_get_time();
        timeTaken = (ended - started)/1.f:
  return timeTaken;
```
<span id="page-16-0"></span>}

#### Issues with data reuse

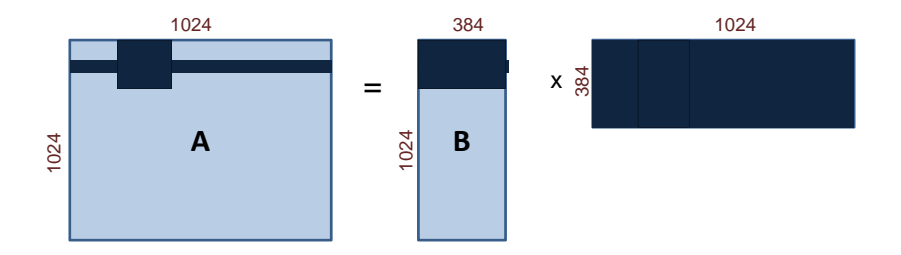

- $\bullet$  Naive calculation of a row of A, so computing  $1024$  coefficients: 1024 accesses in A, 384 in B and  $1024 \times 384 = 393, 216$  in C. Total  $= 394, 524.$
- Computing a  $32 \times 32$ -block of A, so computing again  $1024$ coefficients: 1024 accesses in A,  $384 \times 32$  in B and  $32 \times 384$  in C. Total =  $25,600$ .
- <span id="page-17-0"></span>The iteration space is traversed so as to reduce memory accesses.

## Blocking for optimizing temporal locality

```
float testMM(const int x, const int y, const int z)
{
        double *A; double *B; double *C;
        long started, ended; float timeTaken; int i, j, k, i0, j0, k0;
        A = (double *)malloc(sizeof(double)*x*y);
        B = (double *) \text{malloc}(size of (double) * x * z);
        C = (double *) \text{malloc}(size of(double) * \gamma * z);srand(getSeed());
        for (i = 0; i < x*z; i++) B[i] = (double) rand();
        for (i = 0; i < y*z; i++) C[i] = (double) rand();
        for (i = 0; i < x*y; i++) A[i] = 0;
        started = example_get_time();
        for (i = 0; i < x; i += BLOGY_X)for (j = 0; j < y; j += BLOGYfor (k = 0; k < z; k += BLOCK_Z)for (i0 = i; i0 < min(i + BLOCK_X, x); i0++)
                for (j0 = j; j0 < min(j + BLOCK_Y, y); j0++)
                   for (k0 = k; k0 < min(k + BLOCK_Z, z); k0++)IND(A,i0,j0,y) += IND(B,i0,k0,z) * IND(C,k0,j0,y);
         ended = example_get_time();
         timeTaken = (ended - started)/1.f;
  return timeTaken;
}
```
#### Transposing and blocking for optimizing data locality

```
float testMM(const int x, const int y, const int z)
{
        double *A; double *B; double *C, double *Cx;
        long started, ended; float timeTaken; int i, j, k, i0, j0, k0;
        A = (double *) \text{malloc}(size of (double) * x * y);B = (double *) \text{malloc}(size of (double) * x * z);
        C = (double *) \text{malloc}(size of (double) * v * z);
        srand(getSeed());
        for (i = 0; i < x*z; i++) B[i] = (double) rand();
        for (i = 0; i < y*z; i++) C[i] = (double) rand();
        for (i = 0; i < x*y; i++) A[i] = 0;started = example_get_time();
        for(j = 0; j < y; j++)for(k=0; k < z; k++)
            IND(Cx, j, k, z) = IND(C, k, j, y);for (i = 0; i < x; i += BLOCK_X)for (j = 0; j < y; j += BLOGYfor (k = 0; k < z; k += BLOGY_2)for (i0 = i; i0 < min(i + BLOCK_X, x): i0++)
                 for (i0 = j; i0 < min(j + BLOCK_Y, y); i0++)for (k0 = k; k0 < min(k + BLOCK_2, z); k0++)IND(A,i0,j0,y) \text{ += } IND(B,i0,k0,z) \text{ * } IND(Cx,j0,k0,z);ended = example_get_time();
        timeTaken = (ended - started)/1.f;
```
## Experimental results

Computing the product of two  $n \times n$  matrices on my laptop (Quad-core Intel i7-3630QM CPU @ 2.40GHz L2 cache 6144 KB, 8 GBytes of RAM)

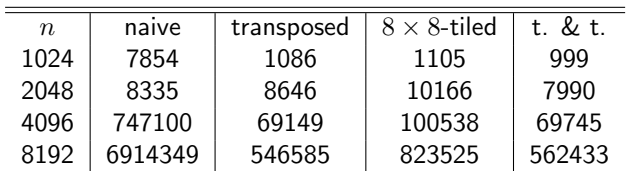

Timings are in milliseconds.

<span id="page-20-0"></span>The cache-oblivious multiplication (more on this later) and the titled multiplication have simiilar performance.

## Other performance counters

#### Hardware count events

- CPI Clock cycles Per Instruction: the number of clock cycles that happen when an instruction is being executed. With pipelining we can improve the CPI by exploiting instruction level parallelism
- L1 and L2 Cache Miss Rate.
- o Instructions Retired: In the event of a misprediction, instructions that were scheduled to execute along the mispredicted path must be canceled.

<span id="page-21-0"></span>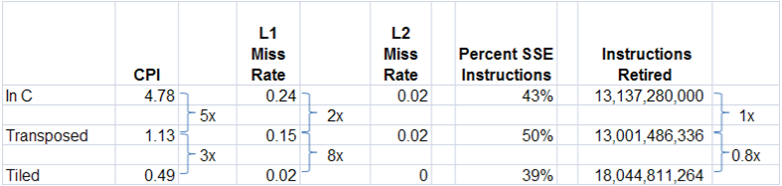

## Analyzing cache misses in the naive and transposed multiplication

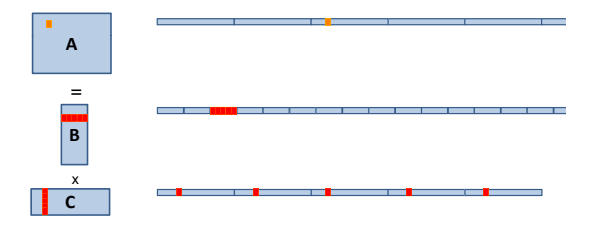

- Let A, B and C have format  $(m, n)$ ,  $(m, p)$  and  $(p, n)$  respectively.
- $\bullet$  A is scanned once, so  $mn/L$  cache misses if L is the number of coefficients per cache line.
- $\bullet$  B is scanned n times, so  $mnp/L$  cache misses if the cache cannot hold a row.
- $\bullet$  C is accessed "nearly randomly" (for m large enough) leading to  $mnp$ cache misses.
- Since  $2m n p$  arithmetic operations are performed, this means roughly one cache miss per flop!
- <span id="page-22-0"></span>• If C is transposed, then the ratio improves to 1 for  $L$ .

## Analyzing cache misses in the tiled multiplication

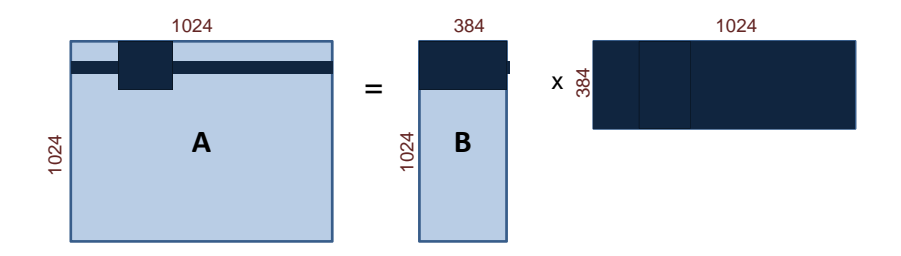

- Let A, B and C have format  $(m, n)$ ,  $(m, p)$  and  $(p, n)$  respectively.
- Assume all tiles are square of order  $b$  and three fit in cache.
- If  $C$  is transposed, then loading three blocks in cache cost  $3b^2/L$ .
- This process happens  $n^3/b^3$  times, leading to  $3n^3/(bL)$  cache misses.
- Three blocks fit in cache for  $3b^2 < Z$ , if  $Z$  is the cache size.
- <span id="page-23-0"></span>So  $O(n^3/(\sqrt{n})$  $(ZL)$ ) cache misses, if b is well chosen, which is optimal.

#### Plan

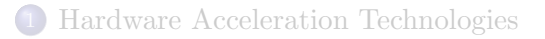

[Optimizing Code for Data Locality: A Case Study](#page-13-0)

## [Multicore Programming](#page-24-0)

<span id="page-24-0"></span>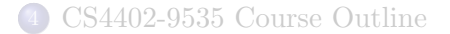

## Cilk and CilkPlus

- Cilk has been developed since 1994 at the MIT Laboratory for Computer Science by Prof. Charles E. Leiserson and his group, in particular by Matteo Frigo.
- Cilk has been integrated into Intel C compiler under the name CilkPlus, see http://www.cilk.com/
- CilkPlus (resp. Cilk) is a small set of linguistic extensions to C++ (resp. C) supporting fork-join parallelism
- Both Cilk and CilkPlus feature a provably efficient work-stealing scheduler.
- CilkPlus provides a hyperobject library for parallelizing code with global variables and performing reduction for data aggregation.
- <span id="page-25-0"></span>CilkPlus includes the Cilkscreen race detector and the Cilkview performance analyzer.

## Nested Parallelism in CilkPlus

```
int fib(int n)
{
   if (n < 2) return n;
   int x, y;
   x = cilk_spawn fib(n-1);y = fib(n-2);
   cilk_sync;
   return x+y;
}
```
- The named child function cilk spawn fib(n-1) may execute in parallel with its parent
- <span id="page-26-0"></span>CilkPlus keywords cilk spawn and cilk sync grant permissions for parallel execution. They do not command parallel execution.

## **Scheduling**

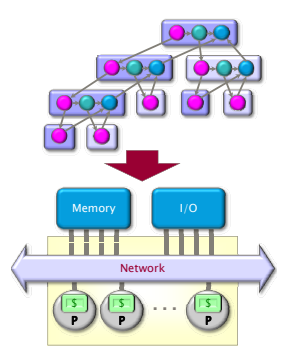

A **scheduler's** job is to map a computation to particular processors. Such a mapping is called a **schedule**.

- If decisions are made at runtime, the scheduler is *online*, otherwise, it is offline
- <span id="page-27-0"></span>Cilk++'s scheduler maps strands onto processors dynamically at runtime.

#### The CilkPlus Platform

<span id="page-28-0"></span>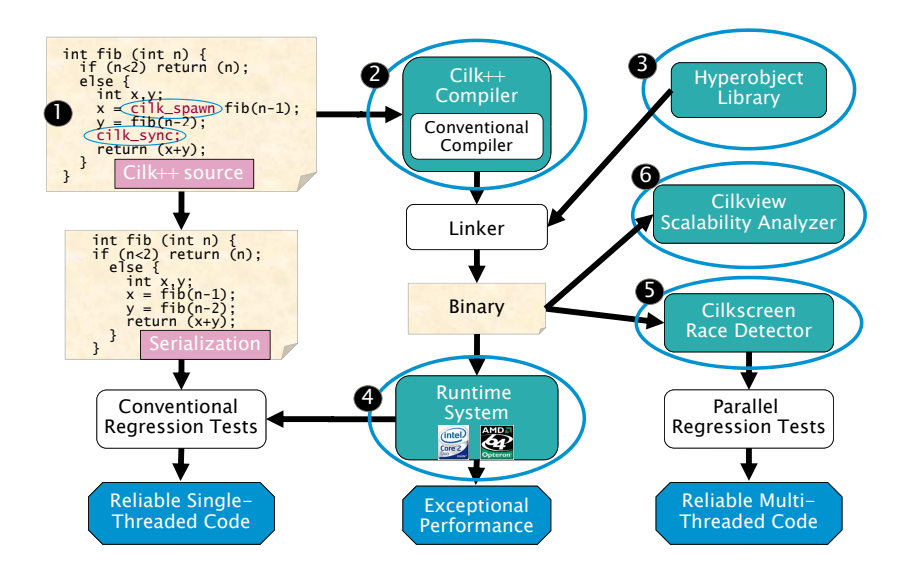

#### Benchmarks for the parallel version of the divide-n-conquer mm

Multiplying a 4000x8000 matrix by a 8000x4000 matrix

- on 32 cores  $= 8$  sockets x 4 cores (Quad Core AMD Opteron 8354) per socket.
- The 32 cores share a L3 32-way set-associative cache of 2 Mbytes.

<span id="page-29-0"></span>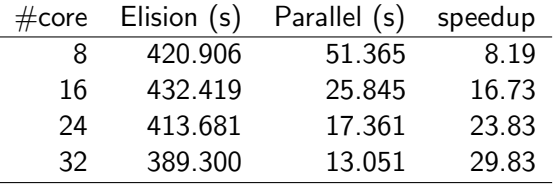

## Benchmarks using Cilkview

<span id="page-30-0"></span>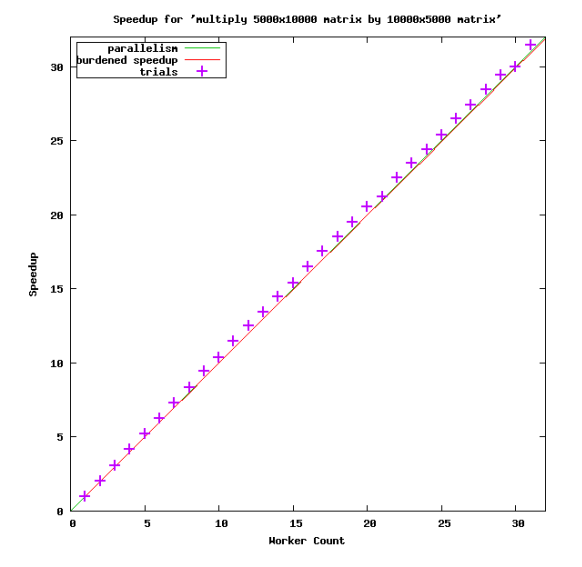

#### Plan

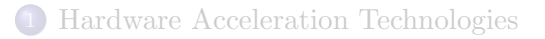

[Optimizing Code for Data Locality: A Case Study](#page-13-0)

[Multicore Programming](#page-24-0)

<span id="page-31-0"></span>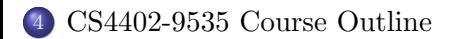

## What are the prerequisites?

- Some familiarity with algorithms and their analysis.
- Elementary linear algebra (matrix multiplication).
- Ideas about multithreaded programming.
- <span id="page-32-0"></span>• Some ideas about multi-core processors and GPUs.

## What are the objectives of this course?

- **1** Understand why data locality can have a huge impact on code performances.
- **2** Acquire techniques for analyzing and improving data locality.
- <sup>3</sup> Understand the concepts of work, span, parallelism, burdened parallelism in multithreaded programming.
- <sup>4</sup> Acquire techniques for analyzing and improving parallelism in multithreaded programming.
- <sup>5</sup> Understand issues related to parallelism overheads in GPU programming
- <span id="page-33-0"></span><sup>6</sup> Acquire techniques for reducing parallelism overheads of a GPU kernel.

## Course Topics

- Week 1: Introduction to Multicore Programming
- Week 2: Multithreaded Parallelism and the CilkPlus concurrency platform
- Week 3: Analysis of Multithreaded Algorithms
- Week 4: Issues with data locality and code parallelization
- Week 5: Cache complexity
- Week 6: Synchronizing without Locks and Concurrent Data Structures
- Week 7: Pipelining (Cilk-P, TBB)
- Weeks 8: CUDA Programming model
- <span id="page-34-0"></span>Week 9-10: CUDA Implementation on the GPU
	- Week 11: Code optimization with CUDA
	- Weeks 12: Multiprocessed parallelism, message passing (MPI)
	- Week 13: Course project presentations

## High-performance computing and symbolic computation

<span id="page-35-0"></span>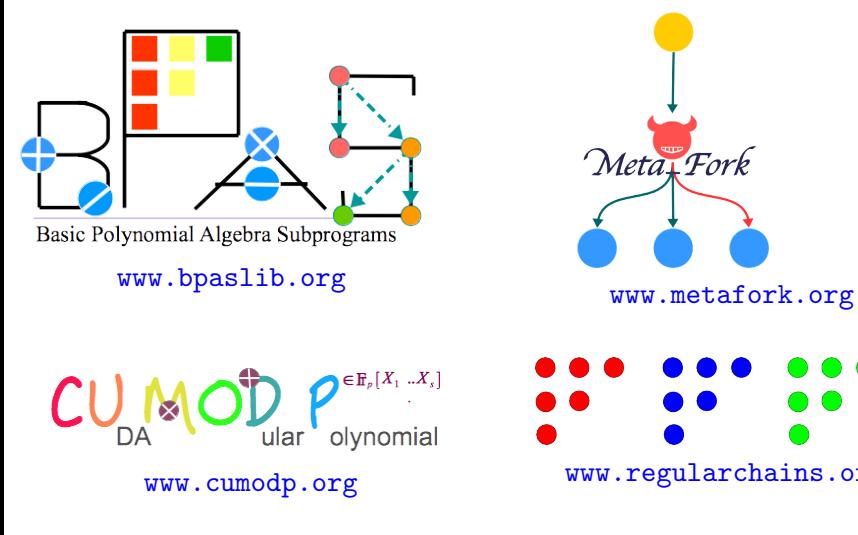

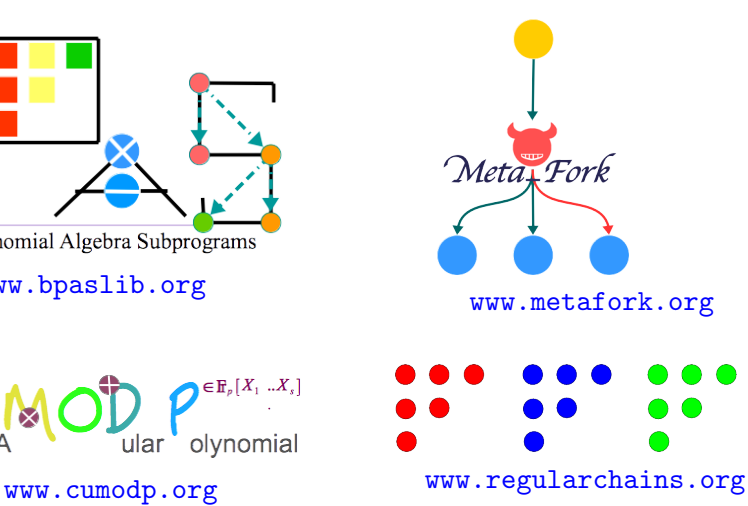

## Acknowledgments and references

#### Acknowledgments.

- Charles E. Leiserson (MIT), Matteo Frigo (Axis Semiconductor) Saman P. Amarasinghe (MIT) and Cyril Zeller (NVIDIA) for sharing with me the sources of their course notes and other documents.
- My past and current graduate students, in particular: Changbo Chen (Chinese Academy of Science) Xiaohui Chen (UWO), Svyatoslav Covanov (UWO & École Polytechnique) Anisul Sardar Haque (Mississauga), Xin Li (U. Carlos III), Farnam Mansouri (Microsoft), Wei Pan (Intel Corp.) and Ning Xie (UWO) for their contribution to the materials presented in this tutorial.

#### References.

- The Implementation of the Cilk-5 Multithreaded Language by Matteo Frigo Charles E. Leiserson Keith H. Randall.
- **Cache-Oblivious Algorithms by Matteo Frigo, Charles E. Leiserson, Harald Prokop** and Sridhar Ramachandran.
- The Cache Complexity of Multithreaded Cache Oblivious Algorithms by Matteo Frigo and Volker Strumpen.
- How To Write Fast Numerical Code: A Small Introduction by Srinivas Chellappa, Franz Franchetti, and Markus Pueschel.
- Models of Computation: Exploring the Power of Computing by John E. Savage.
- http://developer.nvidia.com/category/zone/cuda-zone
- <span id="page-36-0"></span>http://www.csd.uwo.ca/∼moreno/HPC-Resources.html